# **Présentation de la formation continue des conseillers numériques**

**30 mai 2024**

 $\sim$ **RÉPUBLIQUE AGENCE FRANÇAISE NATIONALE** DE LA COHÉSION Liberté Égalité **DES TERRITOIRES** Fraternité

 $\frac{1}{2}$ Liberté Égalité Fraternite

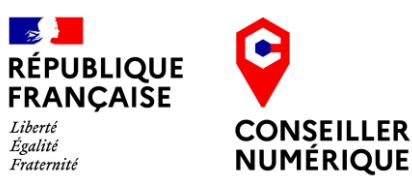

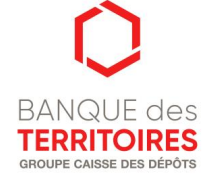

1

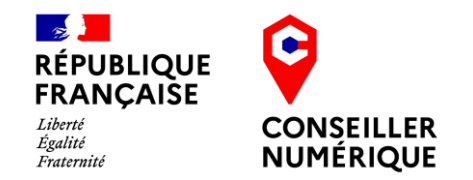

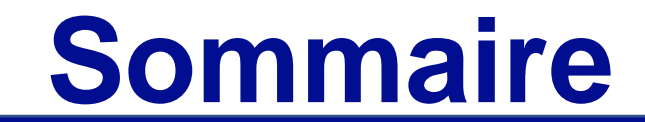

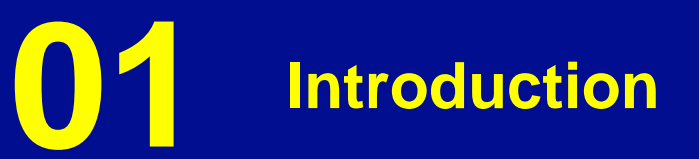

**02 Formation CCP2 & CCP3 (***Pop School***)**

**03 Modules thématiques (***La Mednum & Aidants Connect***)**

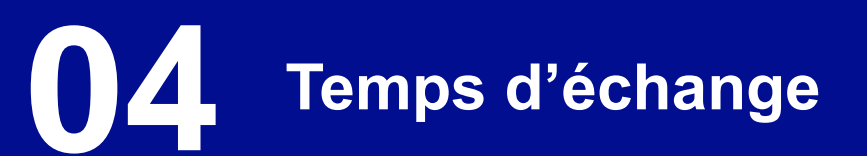

### **1. Les organisateurs de la formation**

Un nouveau marché de formation, déployé en 2024

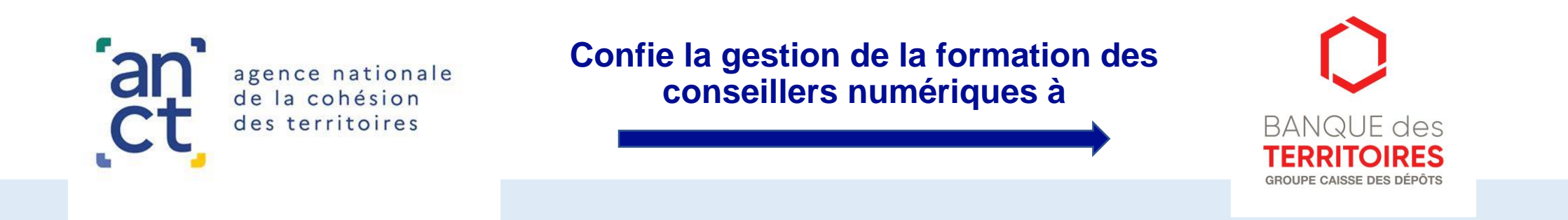

### 3 organismes de formation mandatés pour concevoir les contenus et déployer les sessions de formation

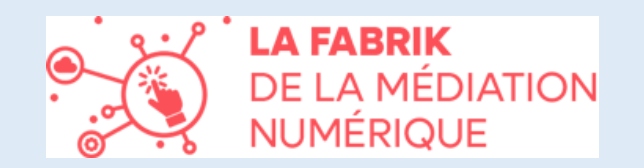

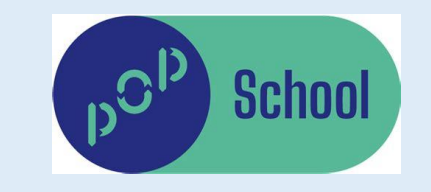

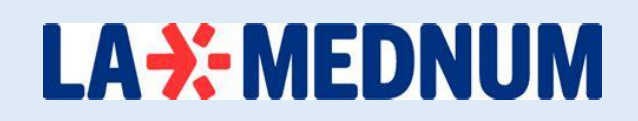

# **1. Parcours de formation d'un conseiller numérique**

Un nouveau marché de formation, déployé en 2024

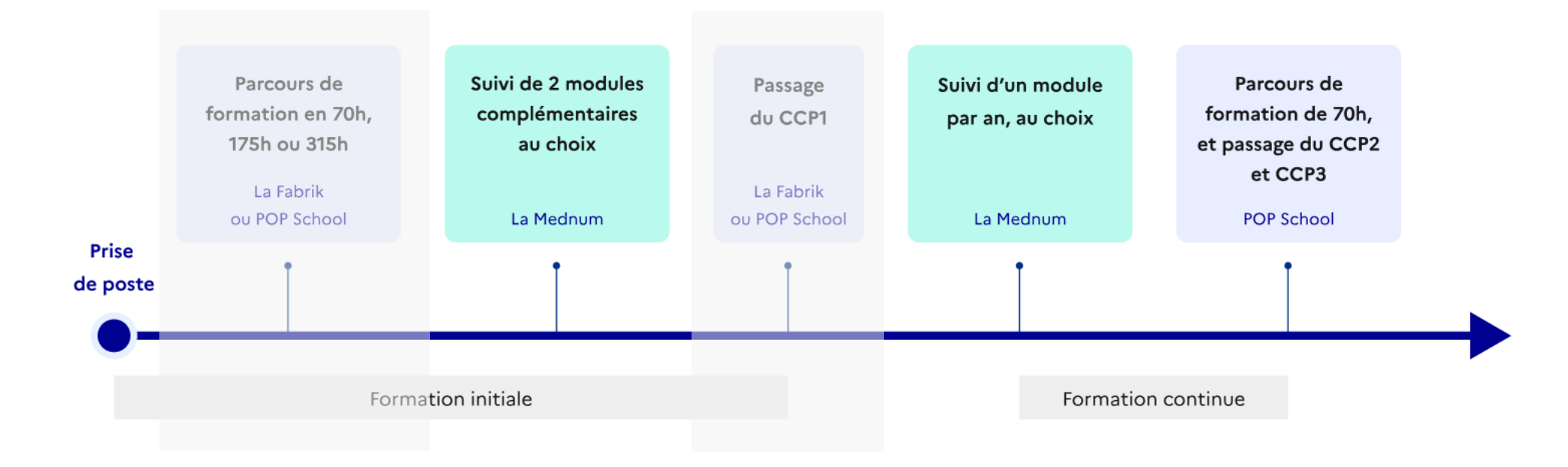

Les trois certifications de compétences du titre professionnel Responsable d'Espace de Médiation Numérique (REMN)

**CCP1** - atteste la capacité à accompagner des publics divers vers l'autonomie numérique

**CCP2 & 3** – certifient des compétences en matière de développement et gestion d'espaces de médiation numérique, et de mise en œuvre de projets collaboratifs.

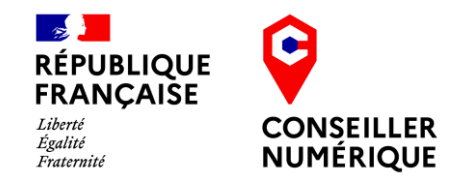

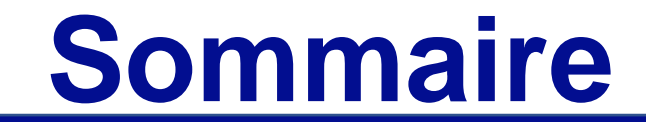

### **01 Introduction**

**02 Formation CCP2 & CCP3 (***Pop School***)**

**03 Modules thématiques (***La Mednum & Aidants Connect***)**

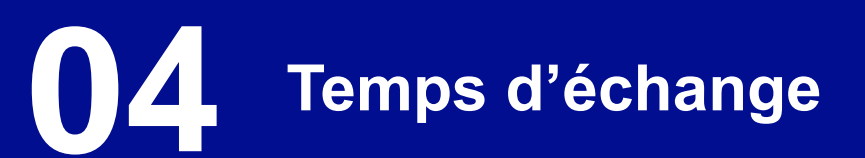

### **2. Formation au titre complet REMN Modalités et organismes en charge du CCP2 et CCP3**

Chaque conseiller numérique ayant obtenu le CCP1 du titre Responsable d'Espace de Médiation Numérique et étant encore en contrat dans le cadre du dispositif peut désormais être formé pour suivre la formation et passer les certifications au CCP2 et CCP<sub>3</sub>.

• **CCP2 : Contribuer au développement d'un espace de médiation numérique et de ses projets** • **CCP3 : Contribuer à la gestion d'un espace de médiation numérique et animer ses projets collaboratifs**

Il est désormais possible de passer le titre complet dans le cadre du dispositif Conseiller numérique, pris en charge par l'Etat.

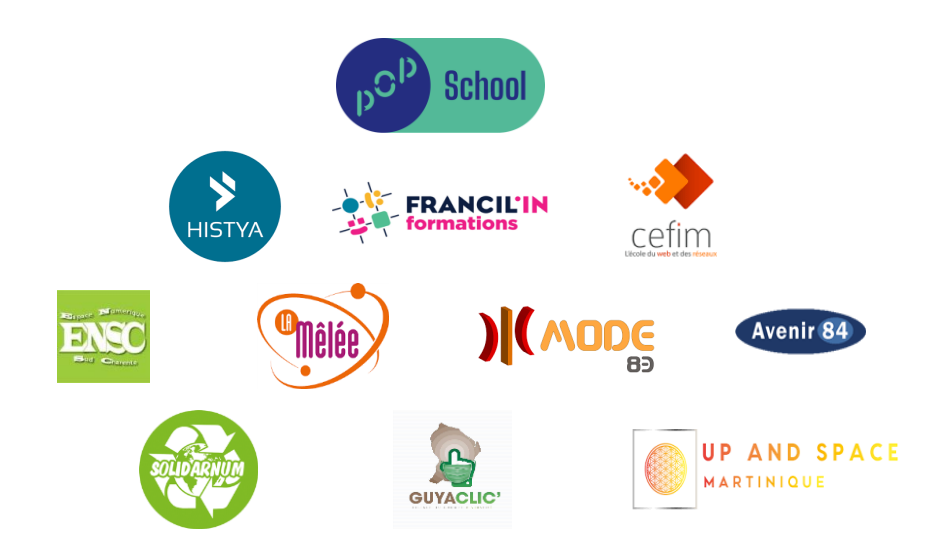

# **2. Formation au titre complet REMN**

### **Un modèle de formation renouvelé**

- Un parcours en 17 semaines au service d'une identité métier consolidée
- L'hybridation au service de la montée en compétence métier
- Des contenus éprouvés avec des thématiques fortes
- Une logique d'individualisation par un coaching fil rouge

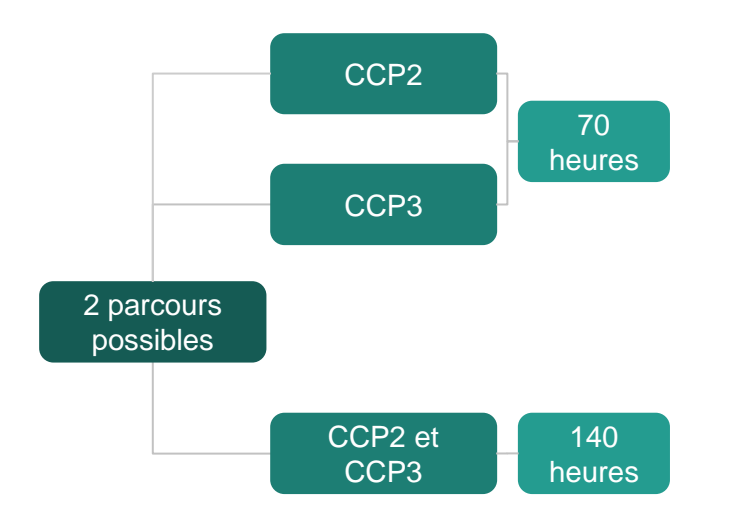

#### Un rythme d'un jour de formation/semaine et 4 jours en structure

#### **3 temps forts**

- ➔ 2 journées d'intégration la 1e semaine
- → 1 journée temps fort sur site ou à distance la 9e semaine
- ➔ 3 journées de fin de formation sur site

### **L'intégration, essentielle à la dynamique de groupe pour :**

- ➔ Matérialiser les règles et le suivi
- ➔ Prendre connaissance des objectifs communs de formation
- ➔ Expliciter les modalités de formation
- ➔ Développer une cohésion de groupe

#### **Un point d'étape à miformation pour maintenir la mobilisation**

- ➔ Assurer une continuité de suivi
- ➔ Prévenir les décrochages
- **→** Mobiliser ou remobiliser
- ➔ Individualiser par du coaching

#### **La fin de formation pour dresser le bilan et :**

- ➔ Valoriser les projets
- ➔ Préparer la certification au travers de mises en situation "blanches" et la préparation des dossiers de candidature
- ➔ Faire le bilan de la formation

### **2 parcours et un rythme commun**

### **2. Formation au titre complet REMN**

### **2 parcours et un rythme commun**

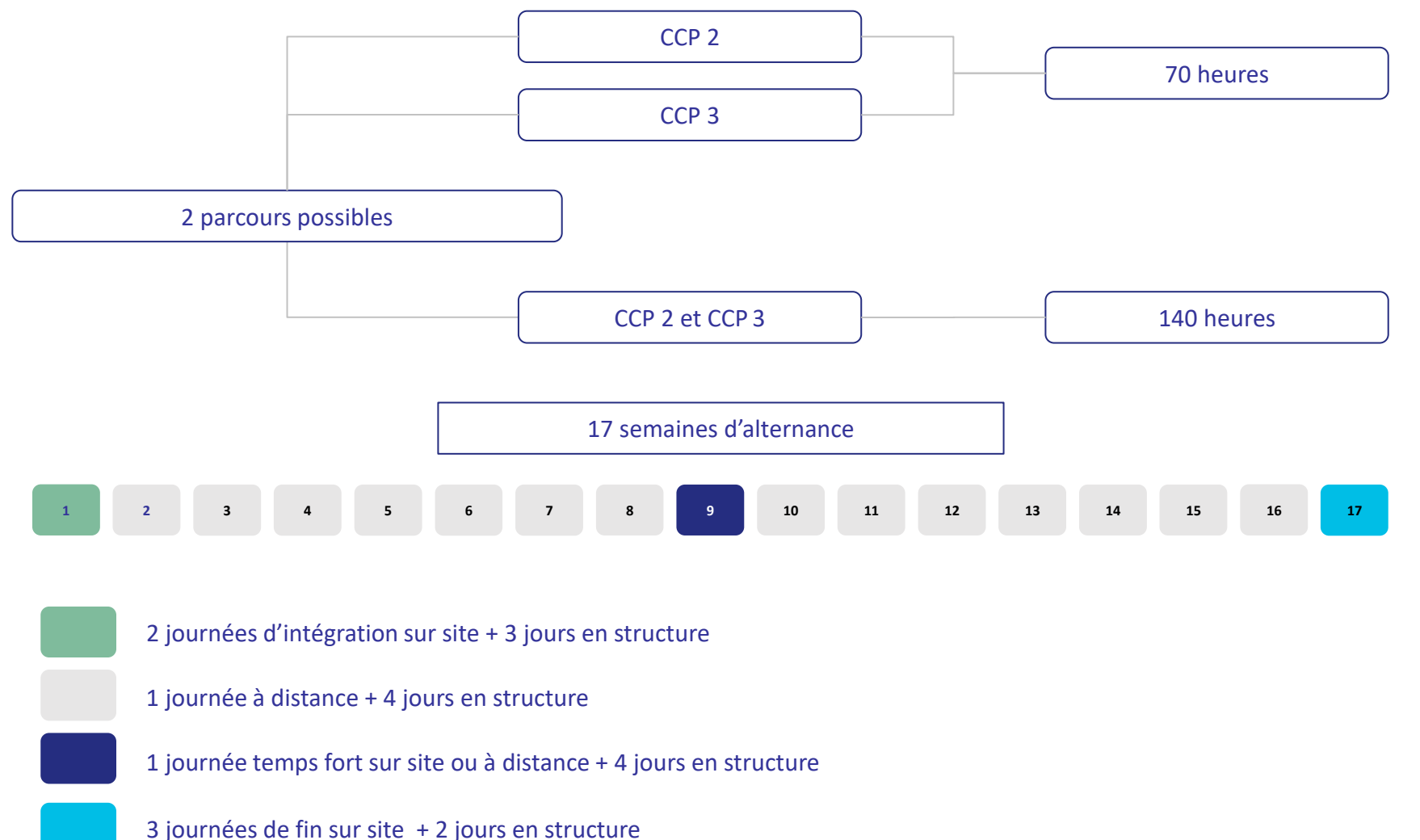

### **2. Formation au titre complet REMN L'offre pédagogique**

### **Les CCP 2 et 3 du titre professionnel REMN pour sécuriser les parcours et renforcer les compétences transverses des Conseillers numériques :**

- → Une logique d'approfondissement des compétences: le premier CCP a permis aux Conseillers numériques d'acquérir les connaissances de base en matière de médiation numérique. Les CCP 2 et 3 permettent un approfondissement des compétences liées notamment à la gestion de projets numériques, l'animation d'ateliers thématiques ou l'accompagnement des publics.
- → Valorisation professionnelle: l'obtention de l'ensemble du titre professionnel permettra aux conseillers de justifier d'une réelle expertise en médiation numérique et d'en faire des référents, coordinateurs d'espaces de médiation numérique
- ➔ **Une réponse appropriée aux besoins du secteur:** le domaine de la médiation numérique, à l'image de la tech, est en constante évolution. Les CCP 2 et 3 permettront aux Conseillers de se tenir à jour avec les nouvelles technologies, tendances et besoins changeants des publics accompagnés.
- ➔ **Renforcement des compétences transversales:** Les CCP 2 et 3 abordent des aspects tels que la communication, la pédagogie, la gestion de projet ou l'analyse des besoins des publics. Ces compétences sont précieuses dans le cadre des missions confiées aux Conseillers numériques.
- ➔ **Contribuer à l'inclusion numérique:** En approfondissant leurs compétences en médiation numérique, les Conseillers seront en mesure de jouer un rôle plus actif dans l'inclusion numérique des publics en les accompagnant dans l'utilisation des outils numériques, en favorisant leur autonomie numérique et en luttant contre la fracture numérique.

Liens de référence TP REMN :

#### LE TP [REMN](https://www.francecompetences.fr/recherche/rncp/34137/)

#### Référentiel d'activité, de [compétence](https://certifpro.francecompetences.fr/api/enregistrementDroit/refActivity/19295/35384) et d'évaluation

### **2. Formation au titre complet REMN**

**Contenus et modules de formation**

**Accueil - 3,5 h** *Présentation de la formation et des outils*

**Module 1 - 14 h** *Effectuer un diagnostic de territoire des besoins numériques*

**Module 2 - 21 h** *Contribuer au développement et à la pérennité financière d'un espace de médiation numérique* 

**Module 3 - 14 h** *Promouvoir un espace de médiation numérique et ses projets par une communication multicanale interne et externe* 

> **Module 4 - 10,5 h** *Bureautique / Compta*

**Module 5 - 21 h** *Maintenance et réseau Informatique*

> **Module 6 - 21 h** *Gestion financière*

**Module 7 - 14 h** *RSE (Responsabilité Sociétale des Entreprises)*

**Module 8 - 14 h**  *Gestion de communauté / Bénévolat / Adhérent* 

> **Module 9 - 7 h** *Examen Blanc Bilan de la formation*

**Module 10 - 21 h** *Coaching / Suivi / préparation du jury*

# **2. Formation au titre complet REMN**

**Couverture interrégionale et contacts**

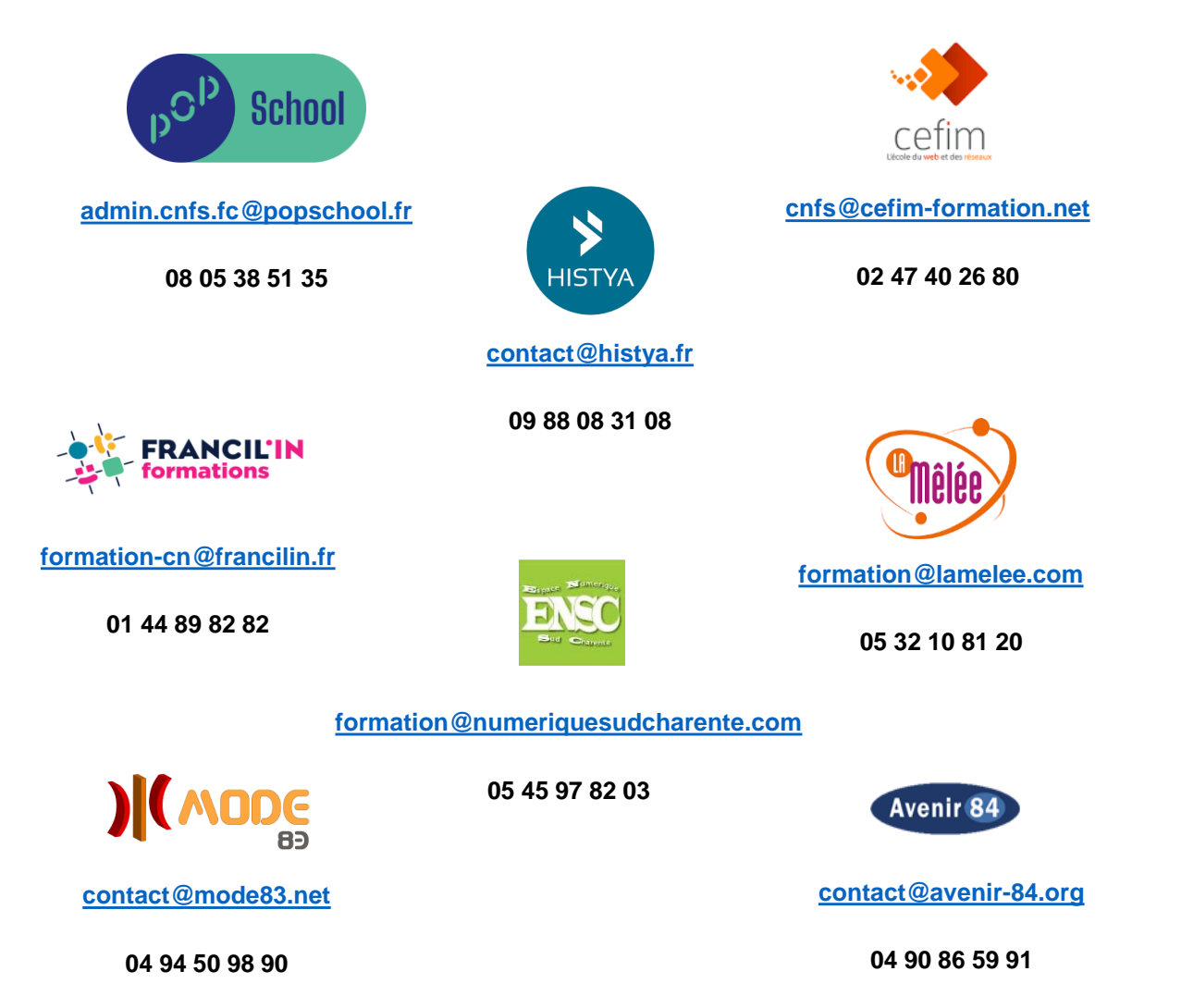

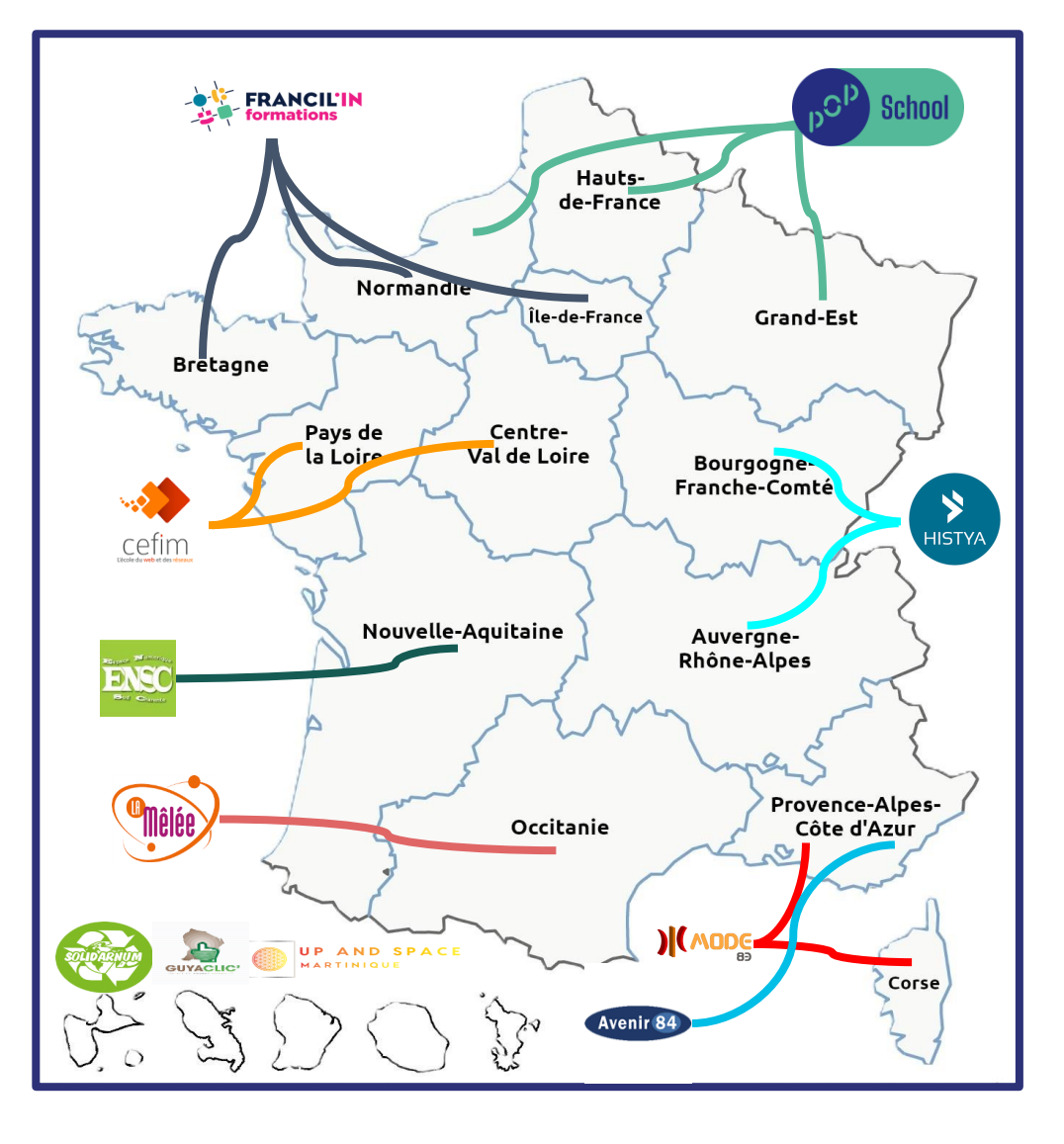

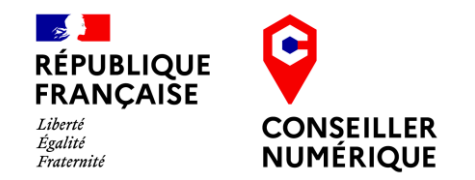

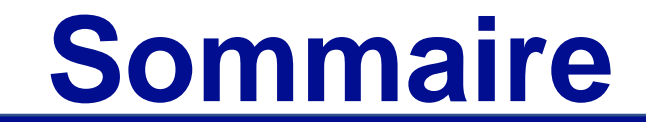

### **01 Introduction**

**02 Formation CCP2 & CCP3 (***Pop School***)**

**03 Modules thématiques (***La Mednum & Aidants Connect***)**

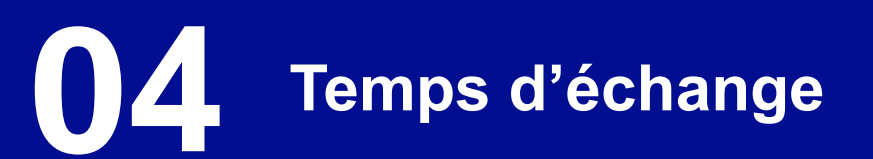

### **3. Modules thématiques et formation continue**

**Offre de modules thématiques et de formation continue** 

L'offre de formation est désormais personnalisable et adaptable aux réalités métier de chaque conseiller numérique.

➔ Dans l'**Hexagone et en Outre-mer**, La Mednum et les Hubs territoriaux pour un numérique inclusif sont en charge de l'élaboration des modules thématiques et de l'opérationnalisation de la formation continue.

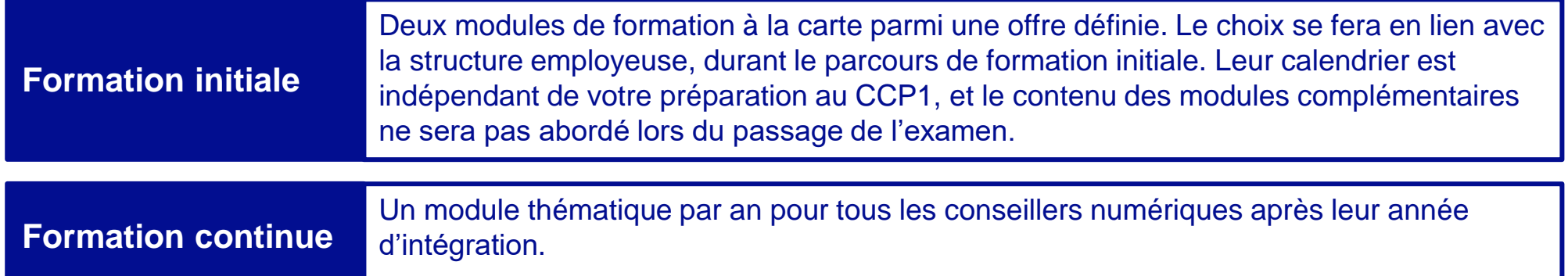

Chaque module proposé sera de 7h ou de 14h. Ce quota de modules comptabilisé par année civile sera pris en charge par l'Etat dans le cadre du dispositif, tout module supplémentaire pourra être financé par les structures employeuses.

### **3. Modules thématiques et formation continue Les thématiques proposées**

#### **Les modules "Prise en main" (7h)**

- → Mon espace santé
- ➔ Aidants Connect *- uniquement pour structures éligibles, système d'inscription différent*

#### **Les modules "Intervenir" (14h)**

#### **Les modules de spécialisation**

- ➔ Cybermalveillance et gestion des données
- ➔ Approfondissement à la posture d'accueil et d'accompagnement pédagogique (individuel et collectif)
- → La médiation numérique en fablabs ou tiers-lieux
- ➔ Sobriété numérique et numérique responsable
- ➔ Culture et évolutions du numérique
- ➔ Accompagner l'accès aux droits en articulant ses actions avec les programmes et services publics (et gestes de "premiers secours" administratifs)
- ➔ Développer des partenariats et communiquer sur ses activités

#### **Les typologies de publics**

- ➔ Accompagnement des personnes en situation d'illettrisme
- ➔ Accompagner les seniors
- ➔ Accompagner les TPE / PME et associations
- ➔ Accompagner la parentalité numérique
- ➔ Accompagnement des personnes en situation de handicap
- → Accompagner les réfugiés et demandeurs d'asile

- **Ces thématiques seront proposées pendant les 3 ans du marché.**
- **Deux modules spécifiques** seront proposés à l'ensemble des coordinateurs consacrés à leurs missions.

### **3. Modules thématiques et formation continue**

**Organisation des modules : les deux types de parcours**

**La formation "Prise en main" - 7 heures - Aidants Connect et Mon espace santé** Ces formations permettent aux stagiaires de prendre en main un dispositif ou une ressource, numérique ou tangible. **À l'issue de la formation, les stagiaires sont capables d'accompagner leurs publics avec un dispositif.** 

**PRÉSENTIEL - 7h**

**MOODLE - 30min**

**La formation "Intervention" - 14 heures - tous les autres parcours**

Ces formations permettent aux stagiaires de maîtriser une thématique des champs du numérique ou l'accompagnement d'un type particulier de publics.

**À l'issue de la formation, les stagiaires sont capables d'accompagner leurs publics sur une thématique du numérique grâce à des méthodes de médiation et des ressources pédagogiques adaptées.**

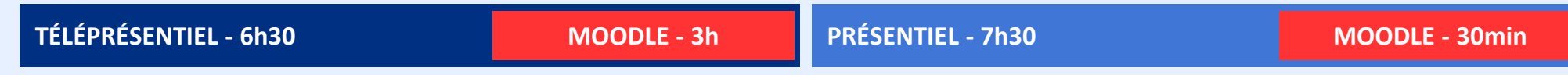

# **3. Modules thématiques et formation continue**

**Calendrier de déploiement**

### **Un déploiement en deux temps**

- **Dans l'Hexagone (hors Corse)** : les inscriptions sont ouvertes, les formations commenceront mi-mai
- **En outre-mer (Guyane, Guadeloupe, Martinique, La Réunion, Mayotte) et en Corse** : les formations commenceront à partir septembre, les inscriptions ouvriront prochainement.

### **Modalités d'inscription**

- Rendez-vous sur notre page [d'inscription](https://lamednum.coop/formation/) pour découvrir le calendrier des sessions ;
- Choisissez votre session et remplissez le formulaire de pré-inscription à l'aide du bouton "Je m'inscris" ;
- Votre dossier est pris en charge pour vérification du financement auprès de la Banque des Territoires ;
- Votre organisme de formation vous recontacte pour confirmer votre inscription et vous transmettre toutes les informations pratiques.

*Notre calendrier est prévisionnel et susceptible d'évoluer en fonction de vos besoins réels. Les sessions* ouvertes aux inscriptions seront validées une fois un nombre minimum d'inscrits atteint, au plus tard 3 semaines *avant la formation.*

### **3. Modules thématiques et formation continue Aidants Connect**

### **Un déploiement en deux temps**

- **Dans l'Hexagone (hors Corse)** : les inscriptions sont ouvertes, les formations commenceront mi-mai
- **En Guyane** : les formations commenceront en juin, les inscriptions ouvriront prochainement.
- **En outre-mer hors Guyane (Guadeloupe, Martinique, La Réunion, Mayotte) et en Corse** : les formations commenceront en septembre, les inscriptions ouvriront prochainement.

#### **Modalités d'inscription**

- Rendez-vous sur la page Aidants [connect](https://aidantsconnect.beta.gouv.fr/habilitation) pour entamer votre démarche d'habilitation. La vérification de votre éligibilité peut prendre une à deux semaines ;
- Une fois celle-ci validée, votre référent peut vous positionner sur une des sessions de formation à Aidants Connect disponible ;
- Votre dossier est pris en charge pour vérification du financement auprès de la Banque des Territoires ;
- Votre organisme de formation vous recontacte pour confirmer votre inscription et vous transmettre toutes les informations pratiques.

*Notre calendrier est prévisionnel et susceptible d'évoluer en fonction de vos besoins réels. Les sessions* ouvertes aux inscriptions seront validées une fois un nombre minimum d'inscrits atteint, au plus tard 3 semaines *avant la formation.*

### **3. Modules thématiques et formation continue Aidants Connect**

#### **Un Conseiller Numérique peut-il être habilité Aidants Connect ?**

- **La réalisation d'une démarche administrative en ligne par un Conseiller numérique France Services pour le compte d'un usager doit se faire en dernier recours, et toujours de manière sécurisée.**
- La réalisation d'une démarche administrative est souvent le motif initial d'une consultation. Bien que la mission d'un conseiller numérique est de rechercher l'autonomie des usagers, vous pouvez être amené ponctuellement à manipuler des informations confidentielles ou à réaliser une partie de la démarche en ligne à la place de l'usager.
- Dans ce cas là, et sans possibilité de réorienter l'usager vers une autre structure ou un professionnel spécialisé dans l'accompagnement administratif en ligne, **il est nécessaire d'être sécurisé dans cette démarche, grâce au mandat et au consentement écrit de l'usager, sans quoi sa responsabilité personnelle pourrait être mise en cause en cas d'erreur. C'est l'objet d'Aidants Connect.**

*Consultez la note Conseiller [Numérique](https://cdn.conseiller-numerique.gouv.fr/Aidants_Connect_x_CNFS.pdf) et Aidants Connect pour en savoir plus*

# **3. MA STRUCTURE N'A JAMAIS ÉTÉ HABILITEE**

### **DEMANDE D'HABILITATION N° 75010005**

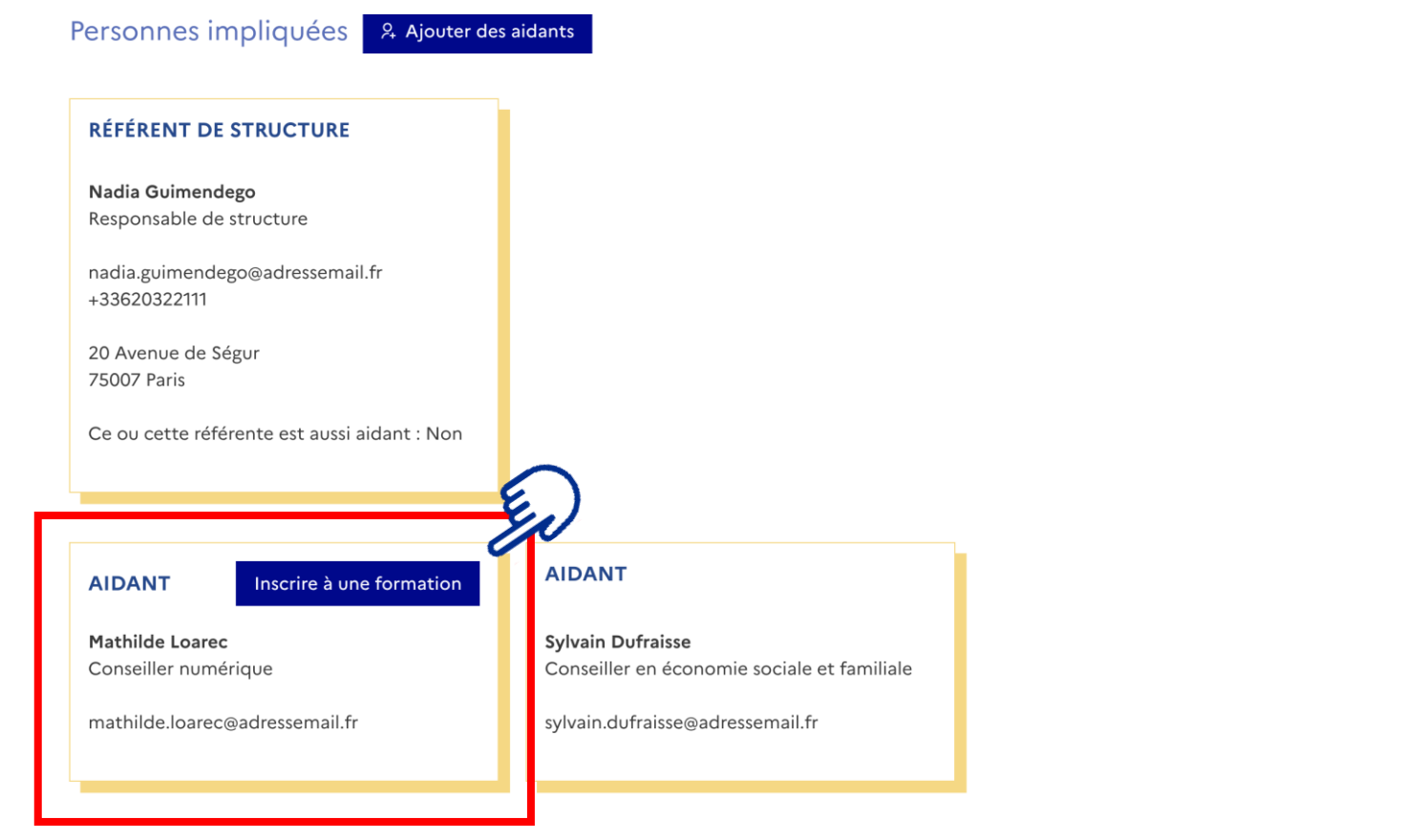

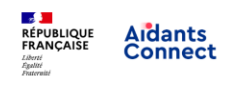

→ Espace référent → Espace aidant A Se déconnecter

Accueil Habilitation Statistiques Ressources Aide

#### **Formation de Mathilde Loarec**

Retrouvez ci-dessous toutes les informations concernant les formations disponibles pour Mathilde Loarec.

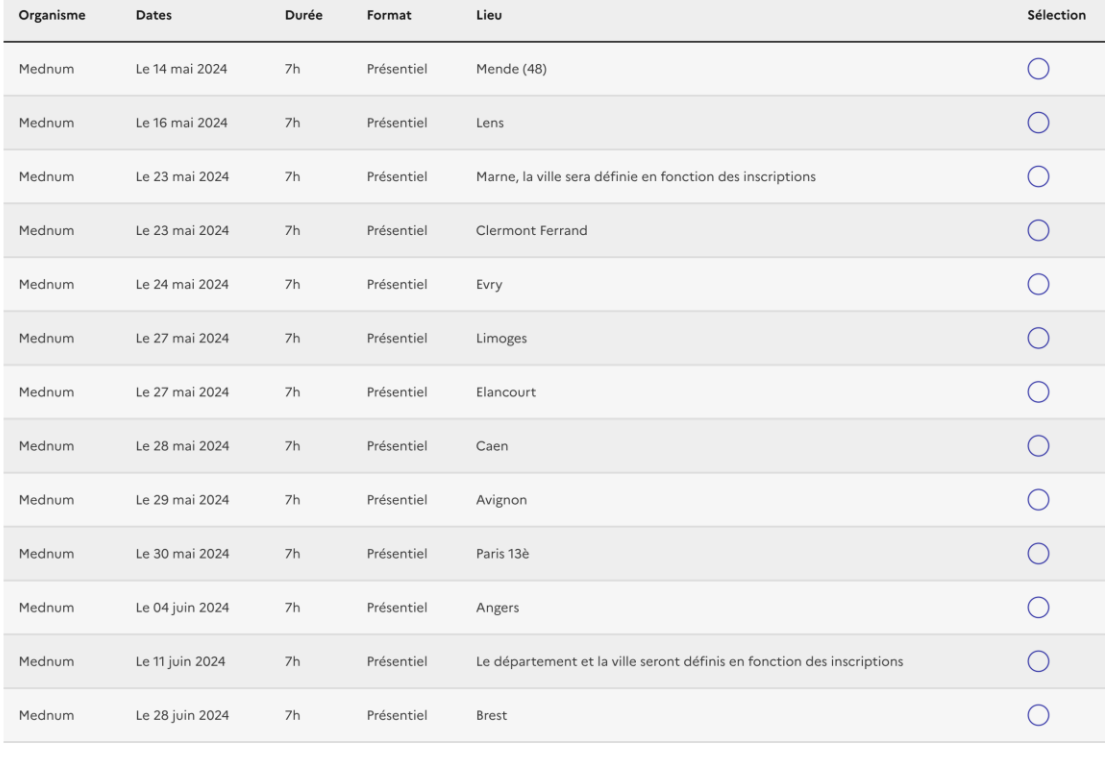

Valider la sélection Annuler

# **3. MA STRUCTURE EST DÉJÀ HABILITEE**

### **Modalités d'inscription**

- Le référent Aidants Connect ajoute un aidant à former depuis son espace référent.
- Une fois celle-ci validée, votre référent peut vous positionner sur une des sessions de formation à Aidants Connect disponible ;
- Votre dossier est pris en charge pour vérification du financement auprès de la Banque des Territoires ;
- Votre organisme de formation vous recontacte pour confirmer votre inscription et vous transmettre toutes les informations pratiques.

# **3. MA STRUCTURE EST DÉJÀ HABILITEE**

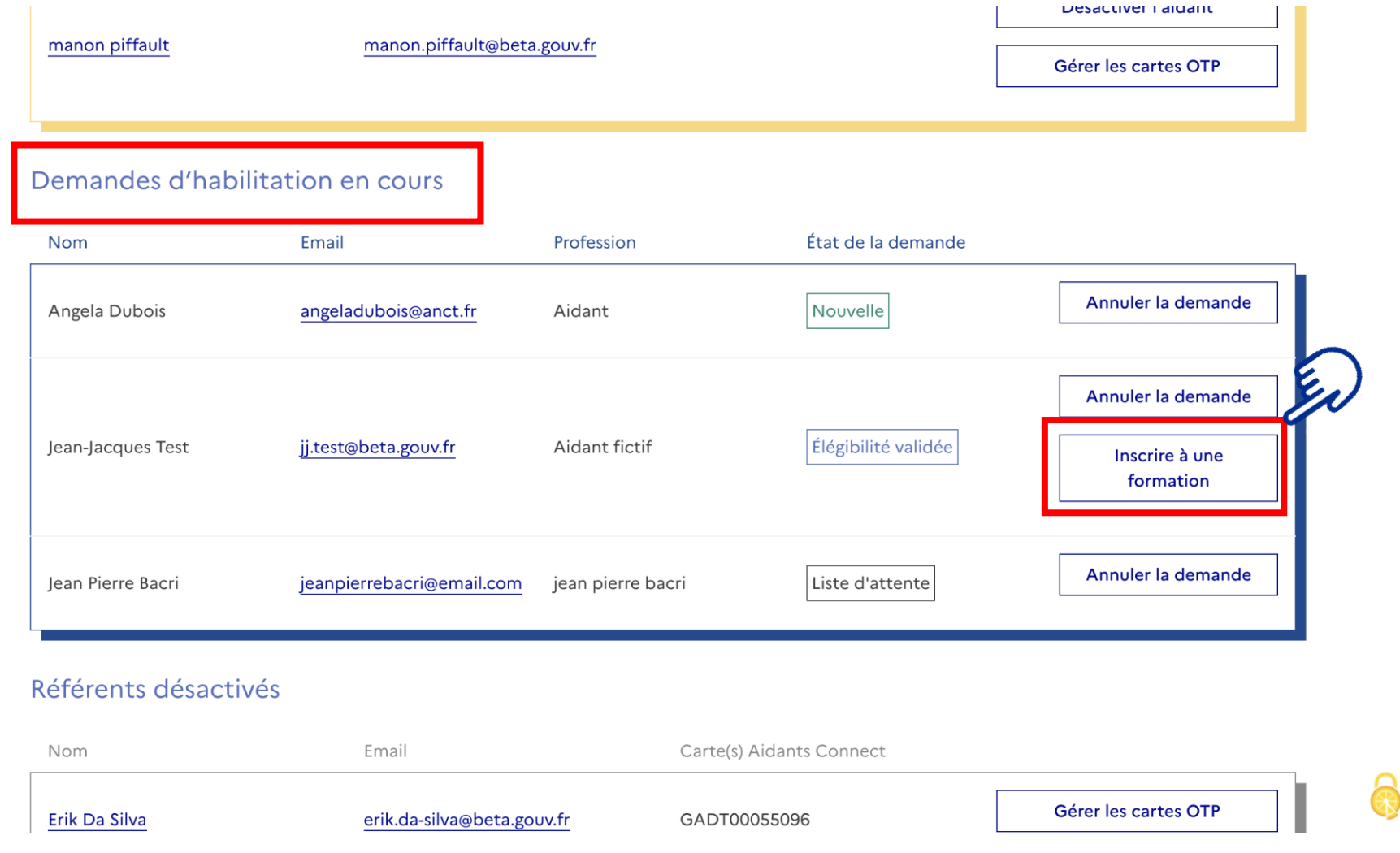

 $\mathbf{k}$ 

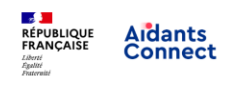

→ Espace référent → Espace aidant A Se déconnecter

Accueil Habilitation Statistiques Ressources Aide

#### **Formation de Mathilde Loarec**

Retrouvez ci-dessous toutes les informations concernant les formations disponibles pour Mathilde Loarec.

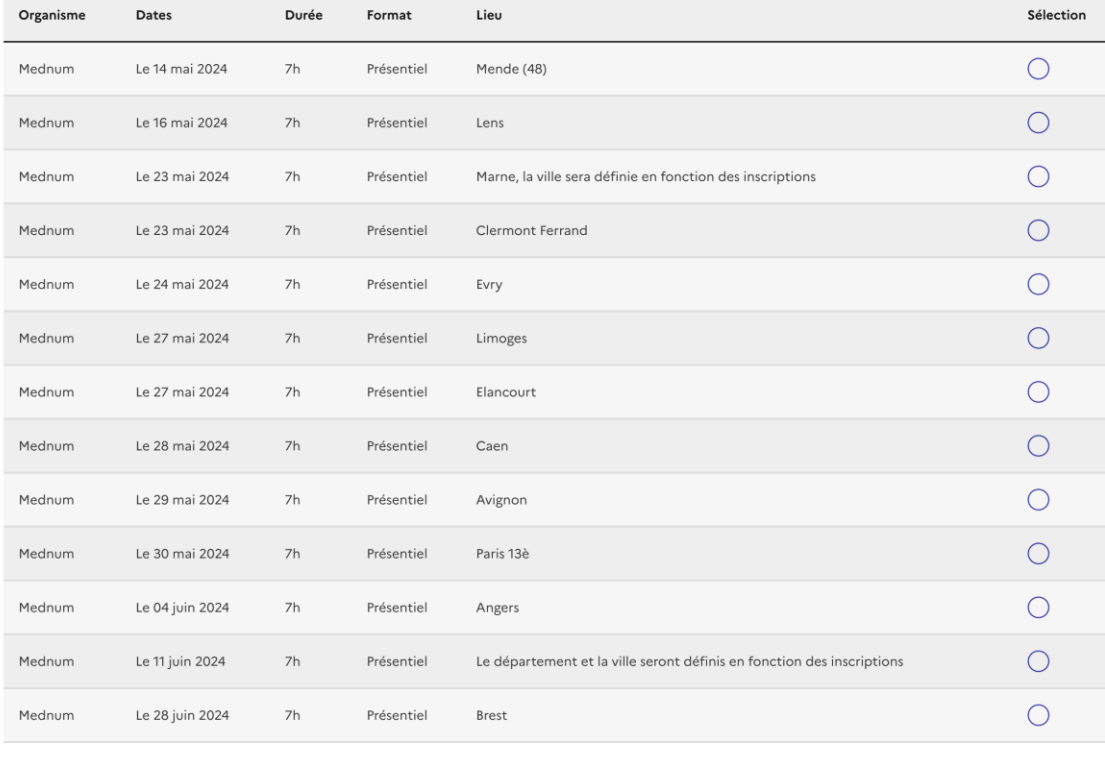

Valider la sélection Annuler

### **3. Modules thématiques et formation continue**

**Un consortium composé de la Mednum et des Hubs territoriaux pour un numérique inclusif**

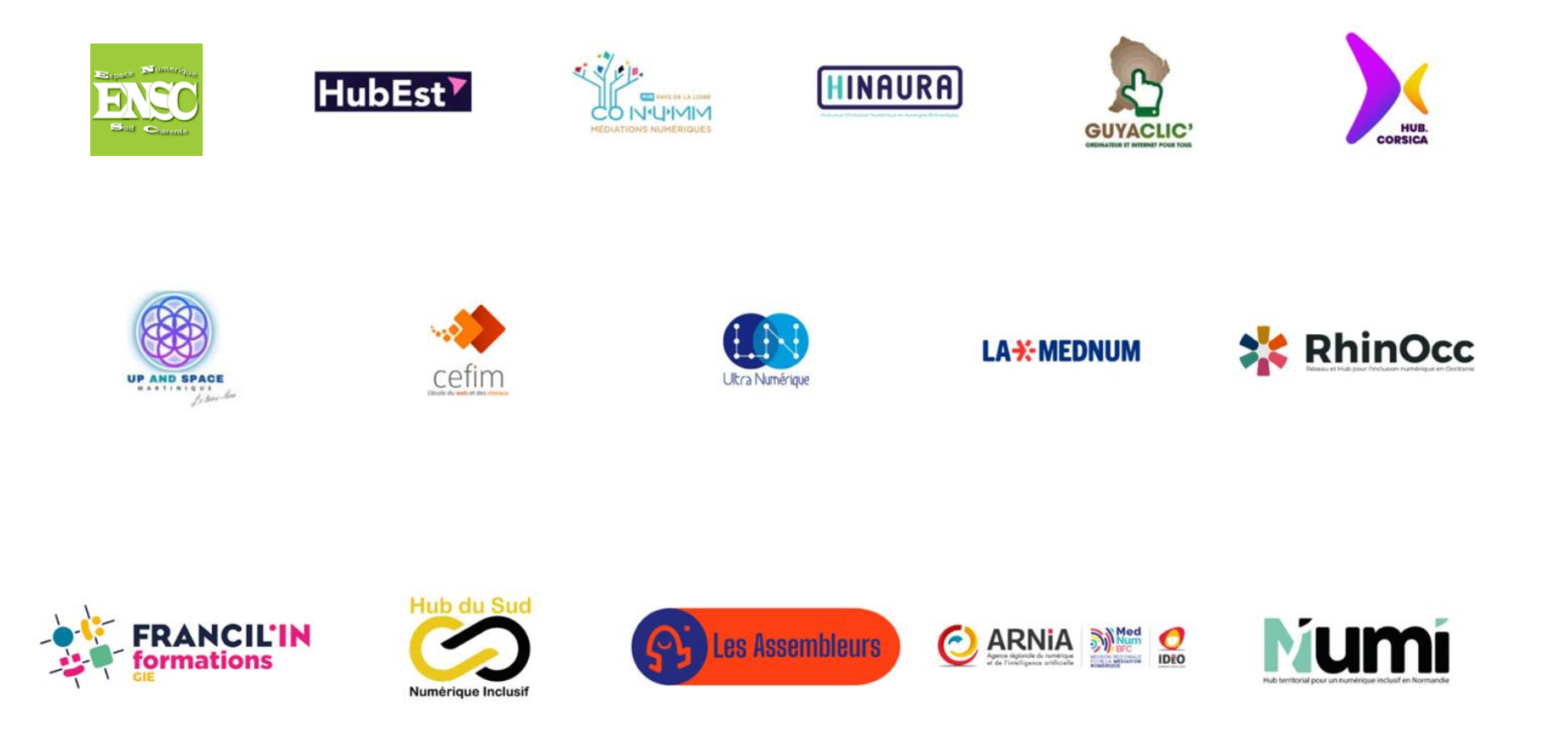

Retrouvez la répartition géographique de ces acteurs, leurs contacts, ainsi que les **webinaires régionaux à venir** sur [notre](https://lamednum.coop/formation/) page.

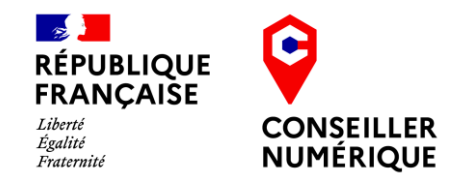

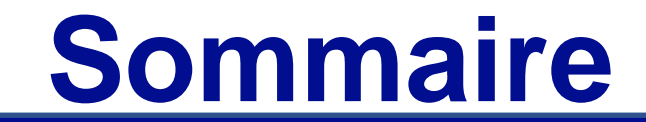

### **01 Introduction**

**02 Formation CCP2 & CCP3 (***Pop School***)**

**03 Modules thématiques (***La Mednum & Aidants Connect***)**

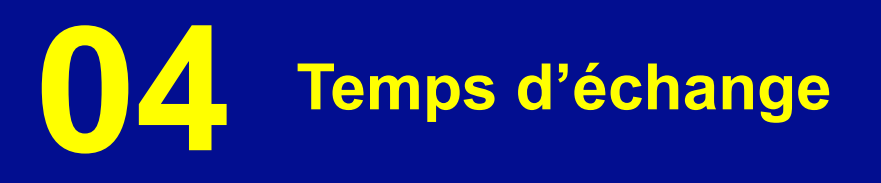

### **4. Questions fréquentes**

### **Quand, et à combien de modules dois-je m'inscrire ?**

- **Un module obligatoire par année civile financé par l'Etat** | **par modules complémentaires ?**
- Si vous êtes éligibles à la formation initiale, vous devez :
	- Suivre un **deuxième module** (également financé) au cours de la première année.
	- Être inscrit auprès de La Fabrik ou Pop School (Formation initiale – CCP1)

# **Puis-je dépasser mon quota de**

Oui, mais tout module supplémentaire n'est pas financé par l'Etat

### **Les frais annexes (hébergement et transport) sont-ils pris en charge ?**

Non. L'Etat finance entièrement votre formation ; en revanche, les frais annexes ne sont pas pris en charge.

### **La formation continue est-elle obligatoire ?**

La formation préparant aux CCP2&3 est facultative.

Suivre votre quota de modules complémentaires est obligatoire

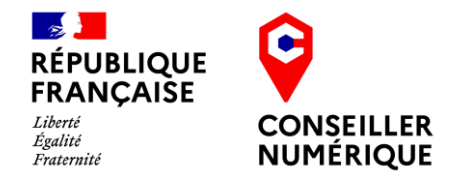

# **Merci pour votre participation !**